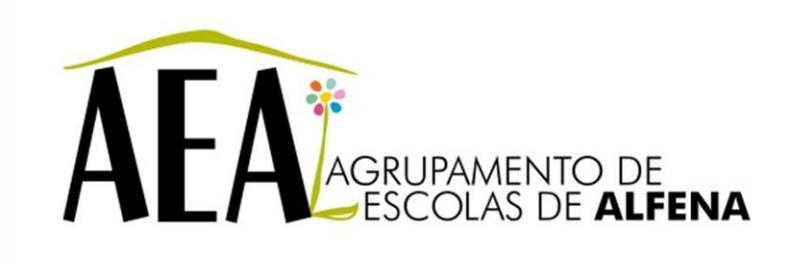

Manual e Instruções para a resolução de problemas comuns nos equipamentos

**Videoprojector - Inverter imagem**

**PTE 2012/2013**

## **Videoprojector - Inverter imagem**

Caso seja necessário fazer *reset* aos *settings* do videoprojector este volta para modo de projeção *default* ou seja "**Projeção Frontal**".

Para os projetores fixos no teto será necessário premir o botão [A/V Mute] durante 5 segundos até à opção "Frontal/Teto ficar selecionada"

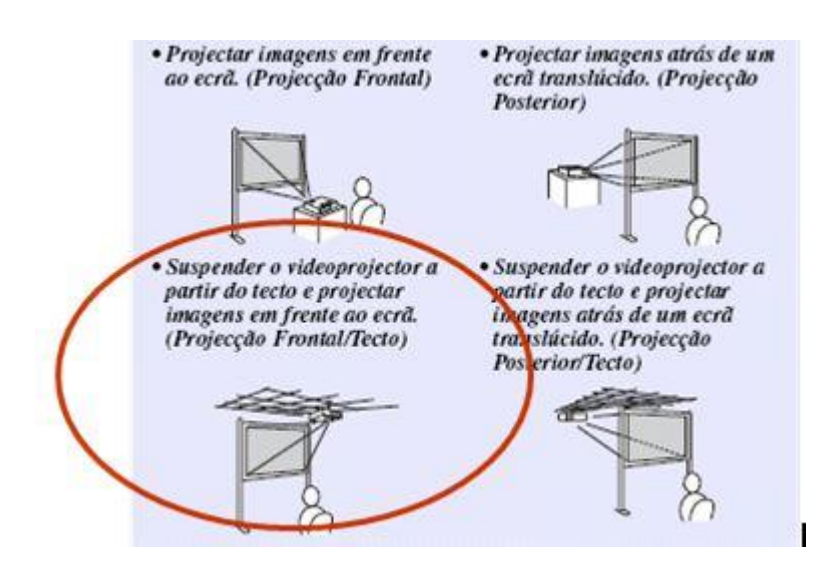

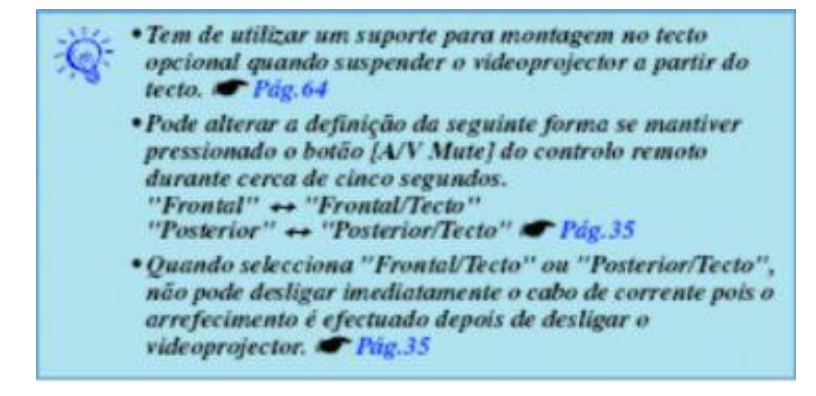